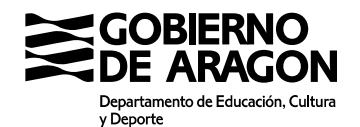

## **SOLICITUD DE CONVALIDACIÓN DE MÓDULO PROFESIONAL DE FORMACIÓN PROFESIONAL**

Datos personales:

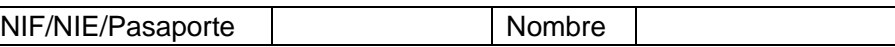

Apellidos

Centro docente en el que se encuentra matriculado/a:

Denominación del centro

Ciclo formativo en el que se encuentra matriculado/a:

Denominación del ciclo formativo

Módulo profesional respecto al que solicita convalidación (se debe hacer constar código y denominación):

Documentación aportada:

Fecha

Firma del solicitante

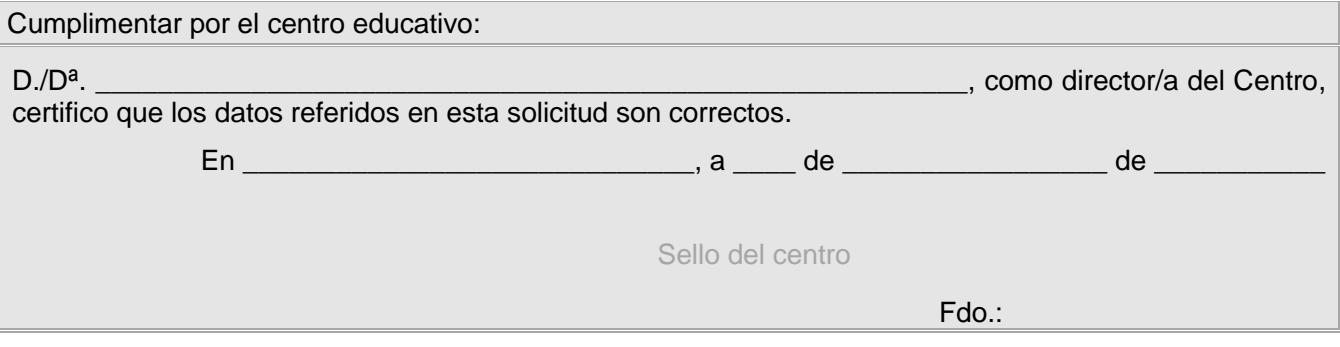

Adjuntar la siguiente documentación:

- Certificación académica oficial de estudios aportados para la convalidación, expedida por centro oficial.
- En caso de estudios universitarios, los programas de las asignaturas validados por la Universidad
- Otra documentación: acreditación de curso nivel básico de prevención de riesgos laborales…

## Sr/a Director/a del I.E.S. MATARRAÑA

El órgano responsable del tratamiento de los datos personales recogidos es la Dirección General de Innovación y Formación Profesional. La finalidad de este tratamiento es la gestión de las solicitudes de convalidaciones de módulos profesionales de formación profesional, así como las reclamaciones en vía administrativa y judicial y las solicitudes en vía de transparencia.

La licitud de este tratamiento de los datos es necesaria para el cumplimiento de un interés público o ejercicio de poderes públicos aplicable al responsable del tratamiento. No se comunicarán datos a terceros, salvo obligación legal.

Los interesados podrán ejercer sus derechos de acceso, rectificación, supresión y portabilidad de datos, así como de limitación y oposición a su tratamiento, así como a no ser objeto de decisiones individuales automatizadas a través de la sede electrónica de la Administración de la Comunidad Autónoma de Aragón con los formularios normalizados disponibles.

Se podrá consultar la información adicional y detallada sobre esta actividad de tratamiento en [https://aplicaciones.aragon.es/notif\\_lopd\\_pub/details.action?fileId=471](https://aplicaciones.aragon.es/notif_lopd_pub/details.action?fileId=471)